# *Saxon/C - Bug #4853*

# *proc.transform\_to\_string causes python to crash*

2020-12-07 16:50 - Brian Higashide

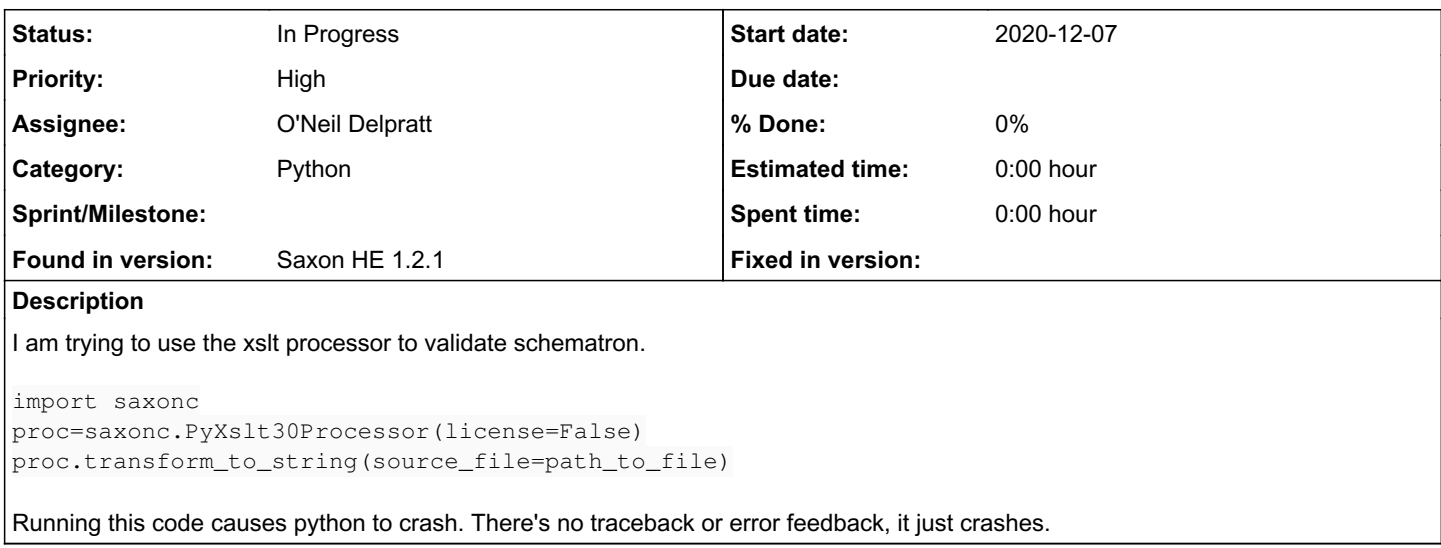

# *History*

# *#1 - 2020-12-07 16:53 - Michael Kay*

*- Category set to Python*

*- Assignee set to O'Neil Delpratt*

# *#2 - 2020-12-07 17:32 - O'Neil Delpratt*

Hi,

If you on the linux platform, you can try running the python file with gdb, which should show up what is causing the crash. For example:

gdb python3 example.py

```
> handle SIG35 noprint nostop
> run example.py
> bt
```
As an alternative is it possible to for you to supply the stylesheet please?

# *#3 - 2020-12-07 17:59 - Brian Higashide*

*- File sample.sch added*

I can't upload the file I was using originally, but I have created a new .sch file from a code snippet and I am seeing the same behavior here.

## *#4 - 2020-12-07 18:17 - O'Neil Delpratt*

Thanks. I need a complete repo please. Where do I find the XSLT stylesheet that you use for the schematron file? Maybe you can email it to us.

# *#5 - 2020-12-07 19:08 - O'Neil Delpratt*

*- Status changed from New to AwaitingInfo*

### Update:

Following some offline correspondence the issue is the same as  $\frac{\mu 4701}{\lambda}$ . The explain in that bug issue should help here:

"The way Schematron validation typically works is that you run a (schematron-supplied) XSLT transformation tha  $\ddot{}$ 

takes your schematron rules as input and produces an XSLT stylesheet as output, and then you run this XSLT stylesheet against your source document. As far as Saxon is concerned, both processes are simply regular XSLT transformations, that can be run using the standard XSLT transformation API."

Also see:<https://saxonica.plan.io/issues/4701#note-6>

### *#6 - 2020-12-08 00:11 - O'Neil Delpratt*

*- Status changed from AwaitingInfo to In Progress*

Attempting to compile an invalid stylesheet should not crash python. The above python code is actually incorrect.

The PyXslt30Processor object needs to be created via the PySaxonProcessor object (which is the context). See the example code below:

```
      with saxonc.PySaxonProcessor(license=False) as proc:
            xslt30proc = proc.new_xslt30_processor()
             ...
```
## *#7 - 2020-12-08 00:12 - O'Neil Delpratt*

*- Status changed from In Progress to AwaitingInfo*

# *#8 - 2020-12-08 10:42 - Martin Honnen*

As for using the Saxon-C Python API to compile a Schematron schema file first to XSLT to then run the XSLT representation of the Schematron file in a second call with Saxon-C see the code samples in<https://stackoverflow.com/questions/65134343/schematron-validation-with-python-and-xslt-2-0>. There is a link to the Schxslt implementation of Schematron which is now the current and supported XSLT based Schematron implementation.

#### *#9 - 2020-12-08 11:49 - O'Neil Delpratt*

Thank you Martin for providing a solution.

### *#10 - 2020-12-08 17:08 - Brian Higashide*

Thank you this is helpful. I was also able to use Oxygen XML to generate a stylesheet.

I am seeing a different problem now, When I run this line:

-with saxonc.PySaxonProcessor(license=False) as proc:-

I am getting the following error

Unable to load C:\Program Files\Saxonica\SaxonHEC1.2.1\libsaxonhec.dll

The .dll file does exist in that location.

#### *#11 - 2020-12-08 17:48 - O'Neil Delpratt*

It looks like a classpath issue. Did you follow the instructions for Windows platform here: <https://www.saxonica.com/saxon-c/documentation/index.html#!starting/installingpython>

## *#12 - 2020-12-08 17:49 - O'Neil Delpratt*

Are you running a 32-bit or 64-bit Windows build? Saxon/C only runs on 64-bit Windows. We have stopped support for the 32-bit version.

## *#13 - 2020-12-08 18:02 - Brian Higashide*

I am running 64-bit, Saxon was installed to default directory and added to PYTHONPATH environment variable, but I am still getting the same error.

#### *#14 - 2020-12-08 18:11 - O'Neil Delpratt*

*- Status changed from AwaitingInfo to In Progress*

Thanks for the information. These kind of problems are somethings difficult to reproduce. Please can you describe your setup in more detail, such as, how you are invoking Saxon/C (is from Powershell, command or something else?), Windows version, etc.

#### *#15 - 2020-12-08 18:14 - O'Neil Delpratt*

Your error may also be similar to the issue  $\frac{\#4436}{2}$  where the problem turned out to be a 32-bit python installed on 64-bit Windows.

# *#16 - 2020-12-08 18:56 - Brian Higashide*

Yes, the issue was my python version was 32 bit. After installing the 64 bit version I am now able to run the code without issue.

**Thanks!** 

#### *Files*